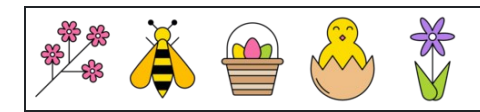

Zählen der Zahlen 1 bis 10

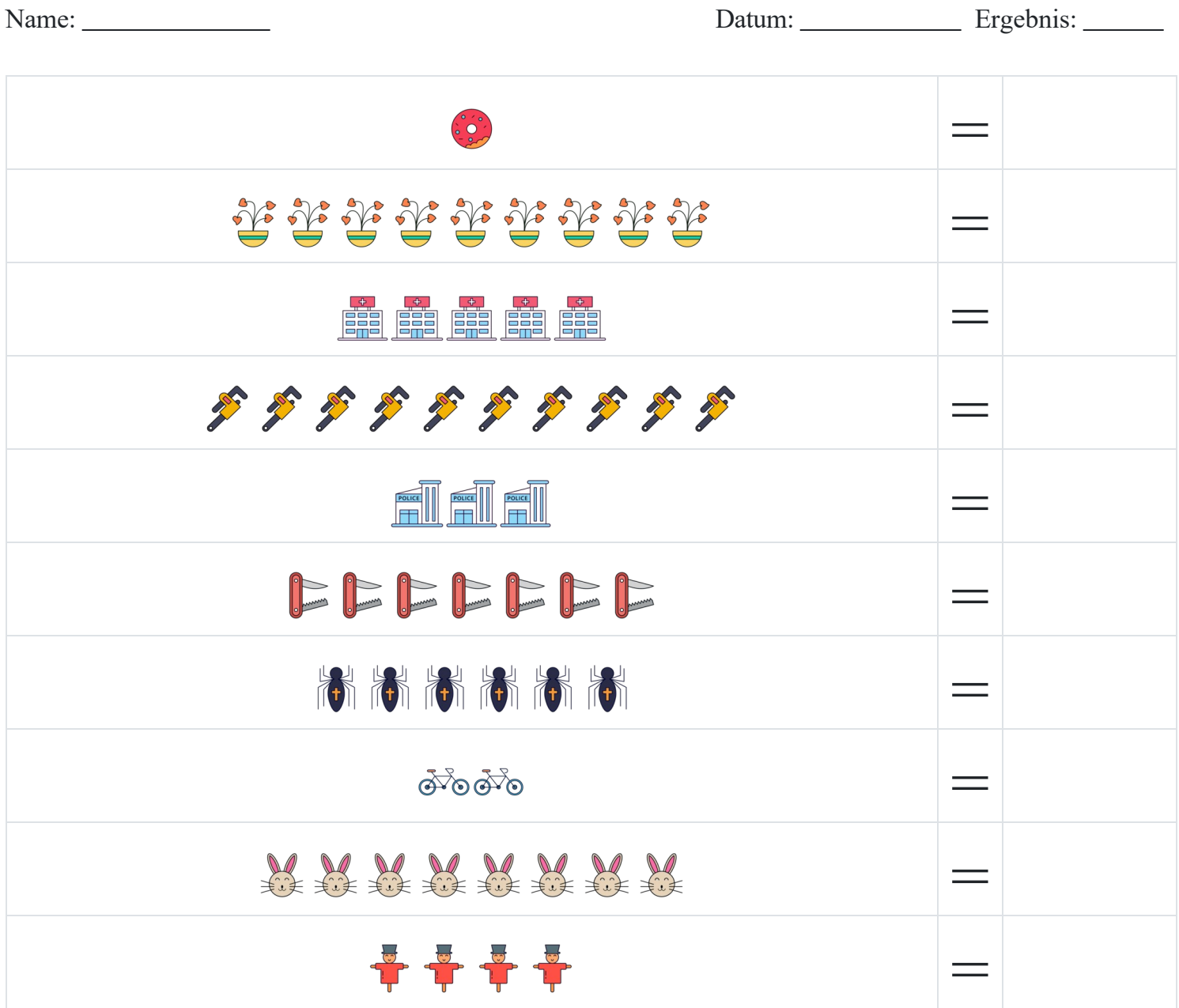